### Table 1. RV table for battery

# Points:  $\frac{1}{1}$

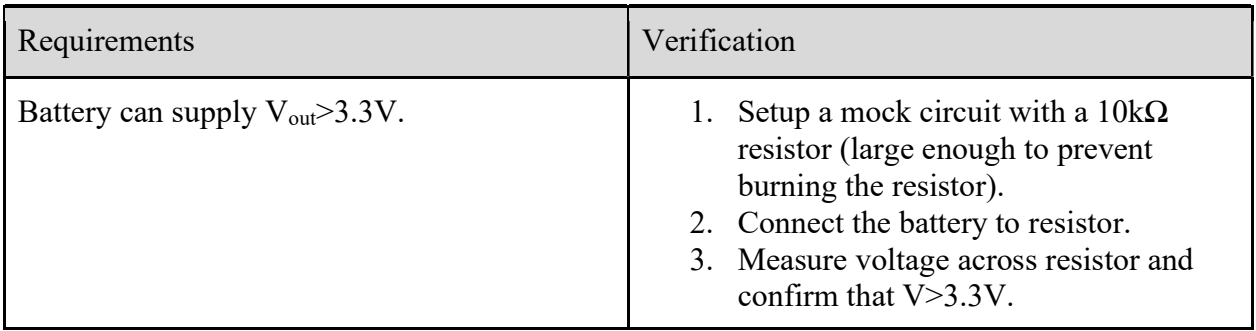

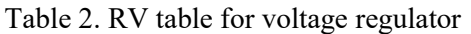

# Points: \_/5

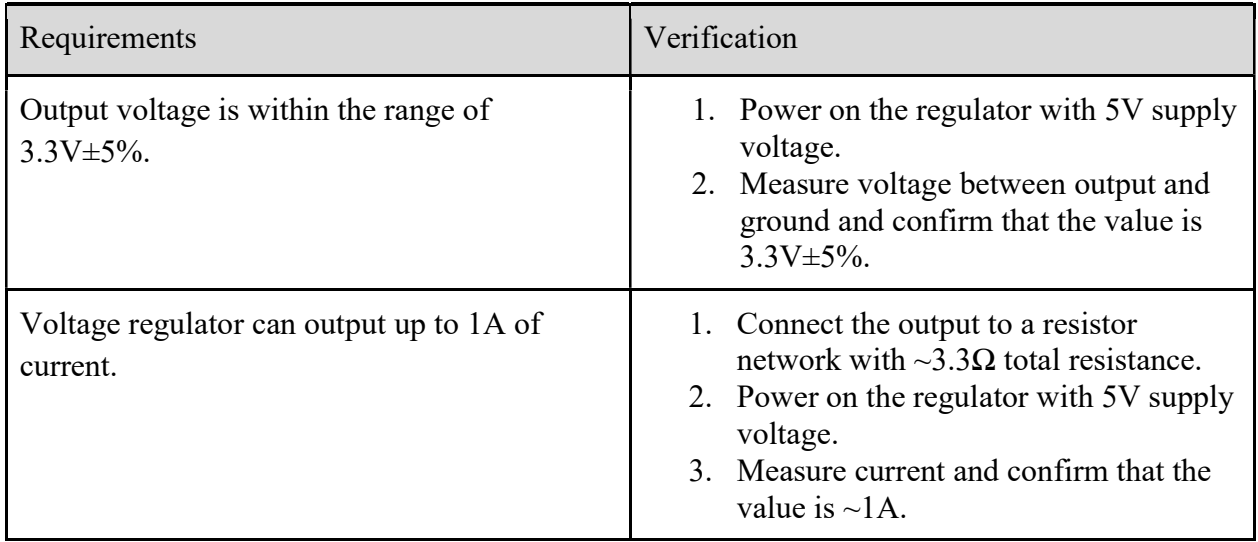

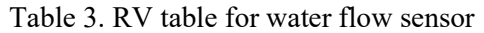

# Points:  $\frac{2.5}{2}$

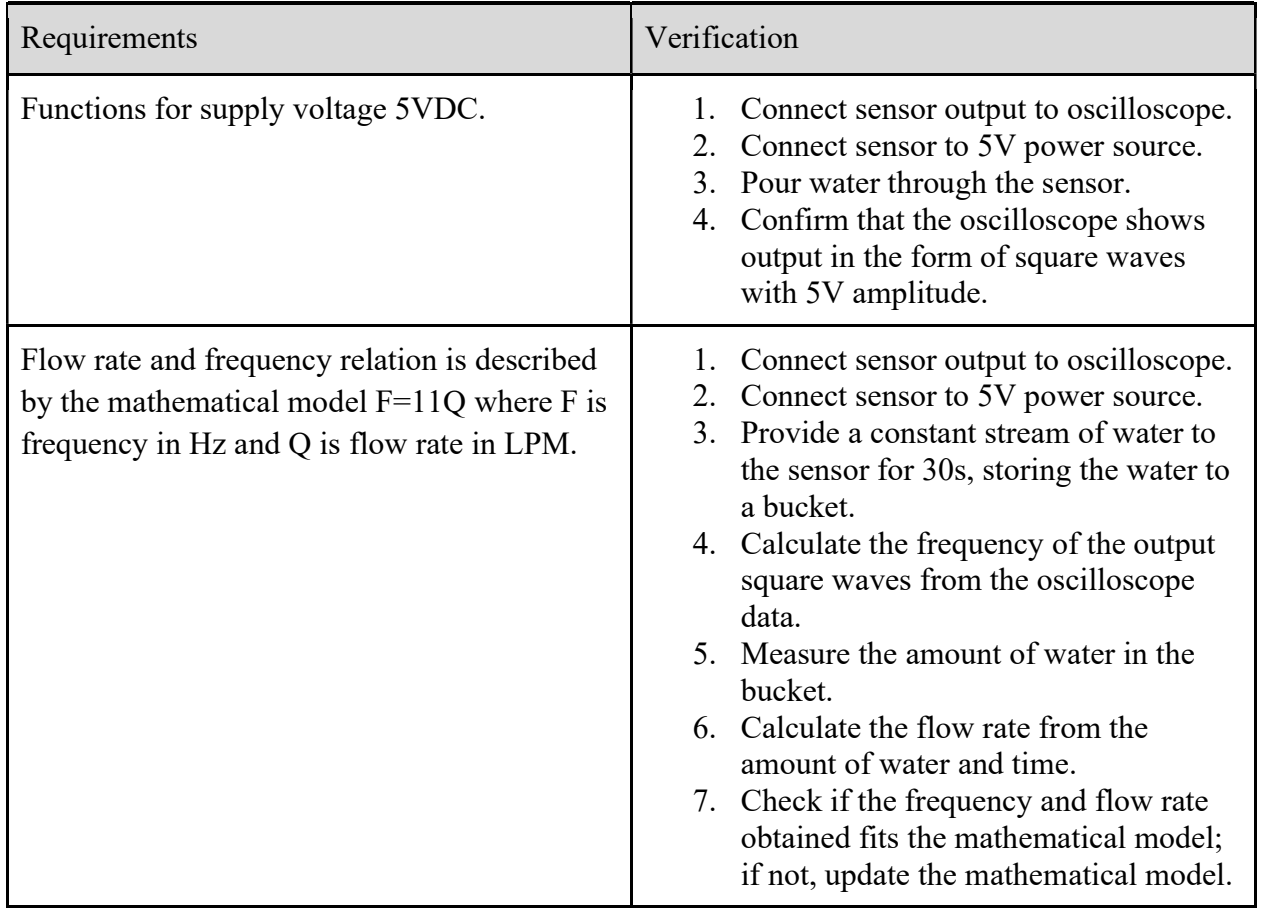

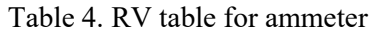

# Points:  $\frac{2.5}{1}$

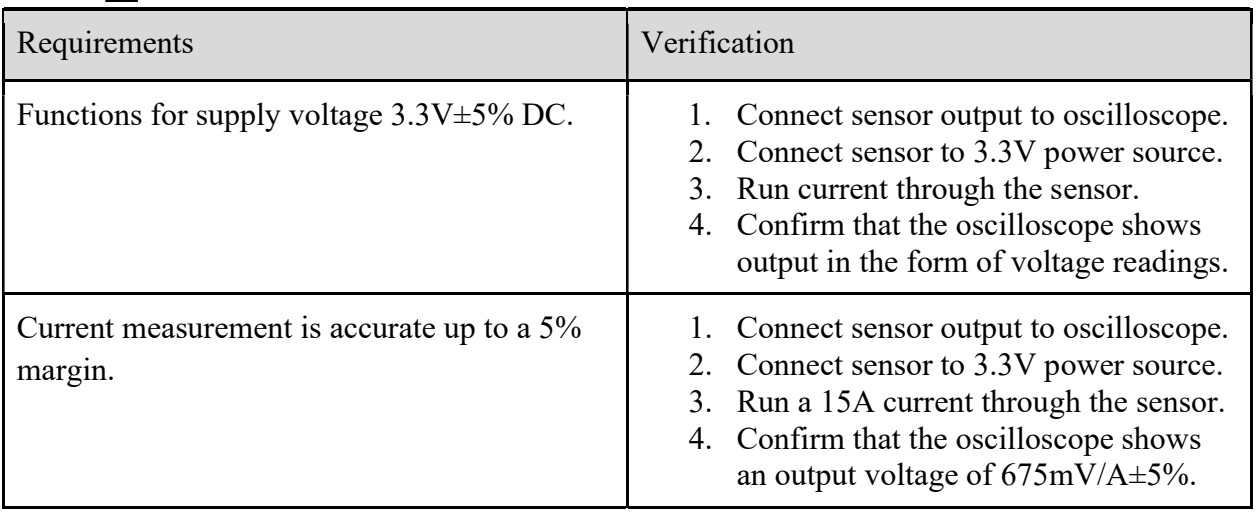

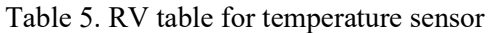

### Points: \_\_/2.5

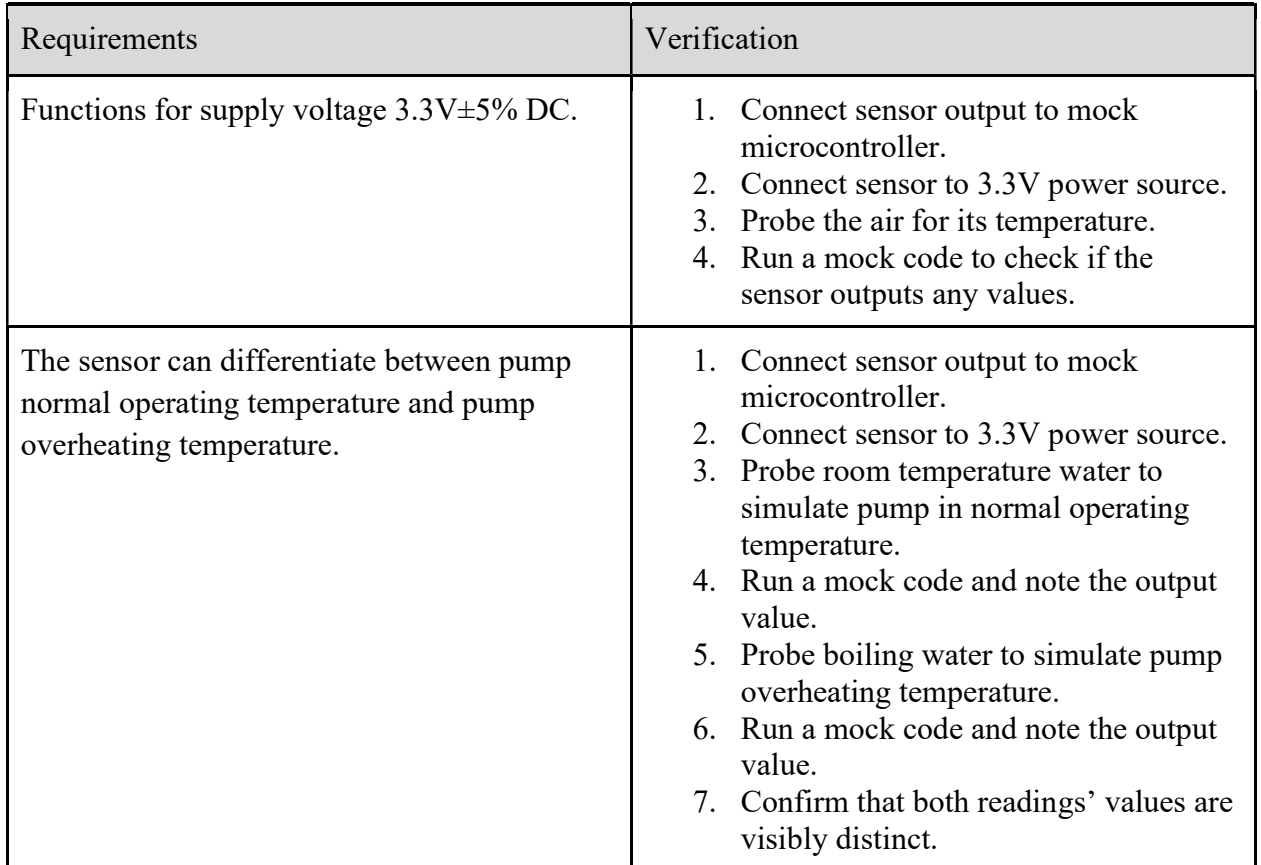

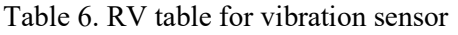

# Points:  $\frac{2.5}{2}$

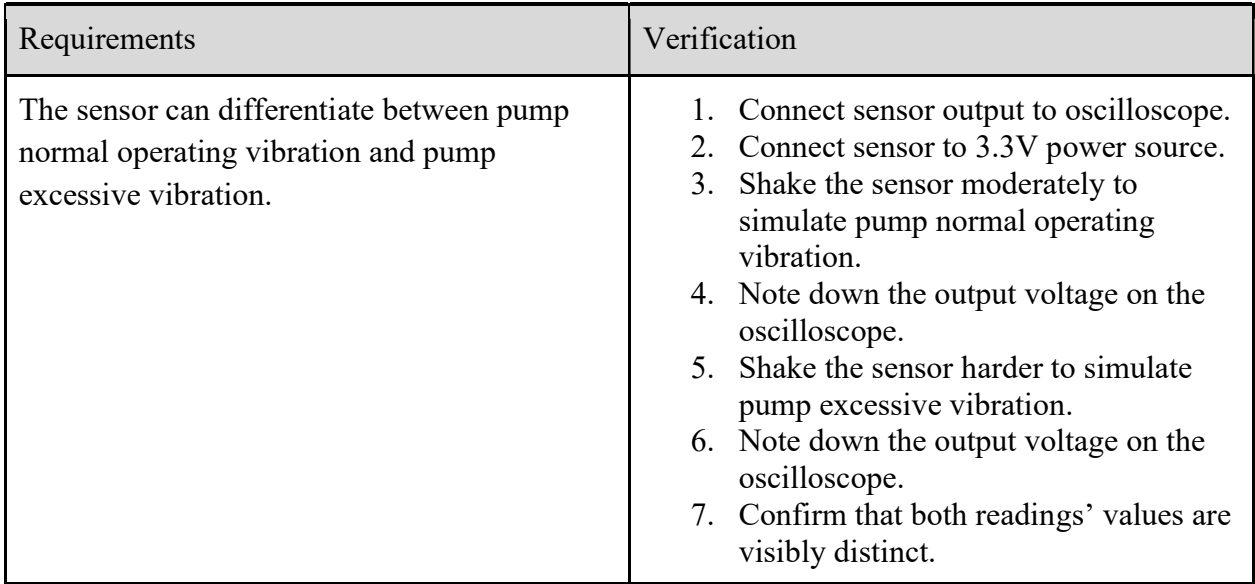

#### Table 7. RV table for microcontroller

### Points: \_\_/15

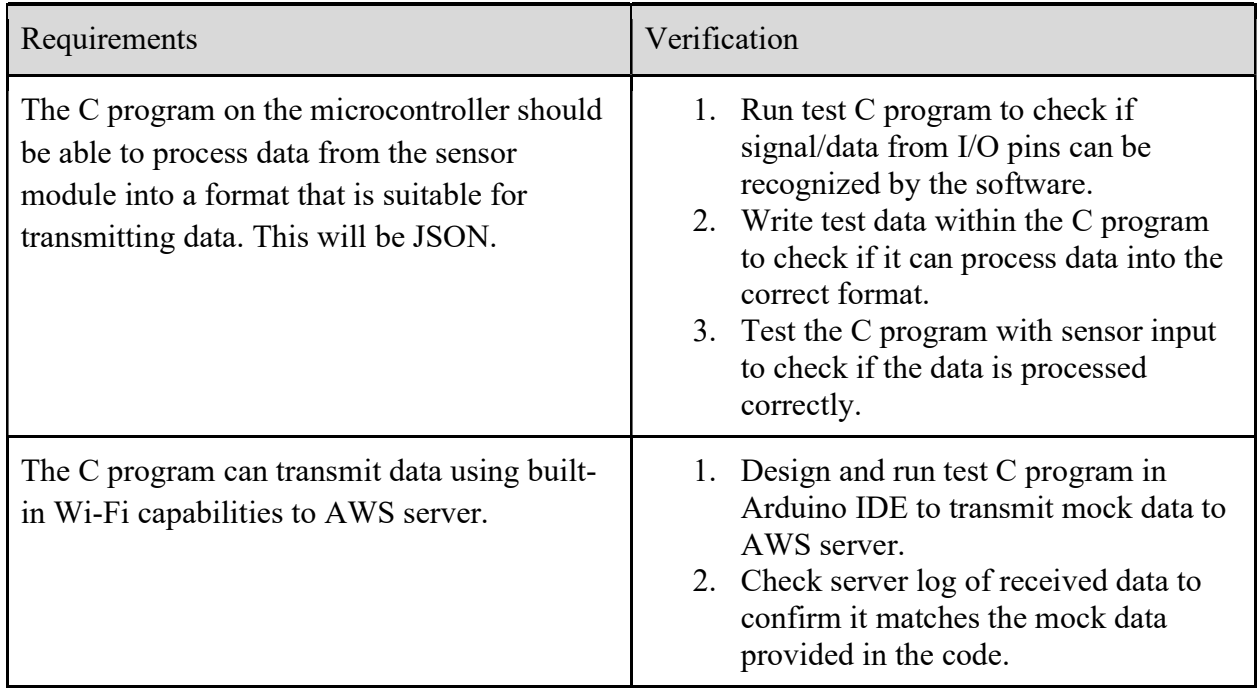

#### Table 8. RV table for SIM module

# Points:  $\frac{3}{2}$

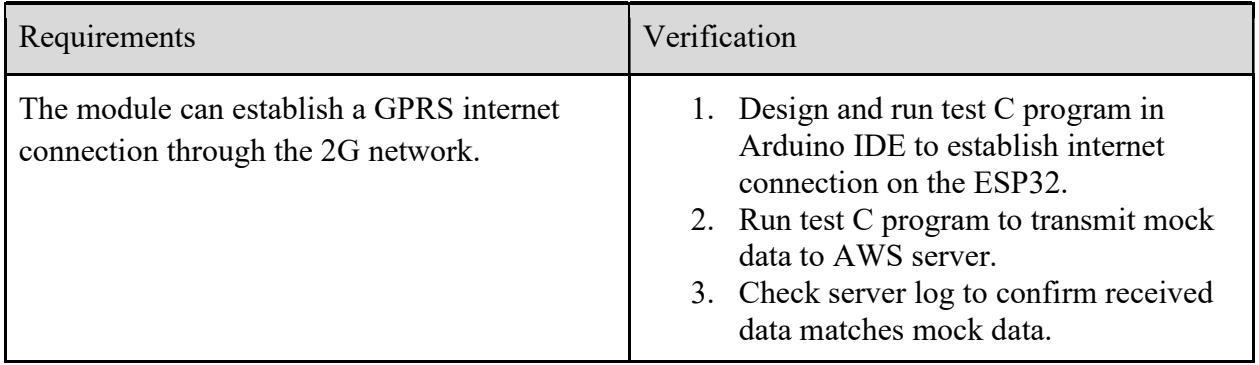

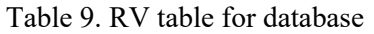

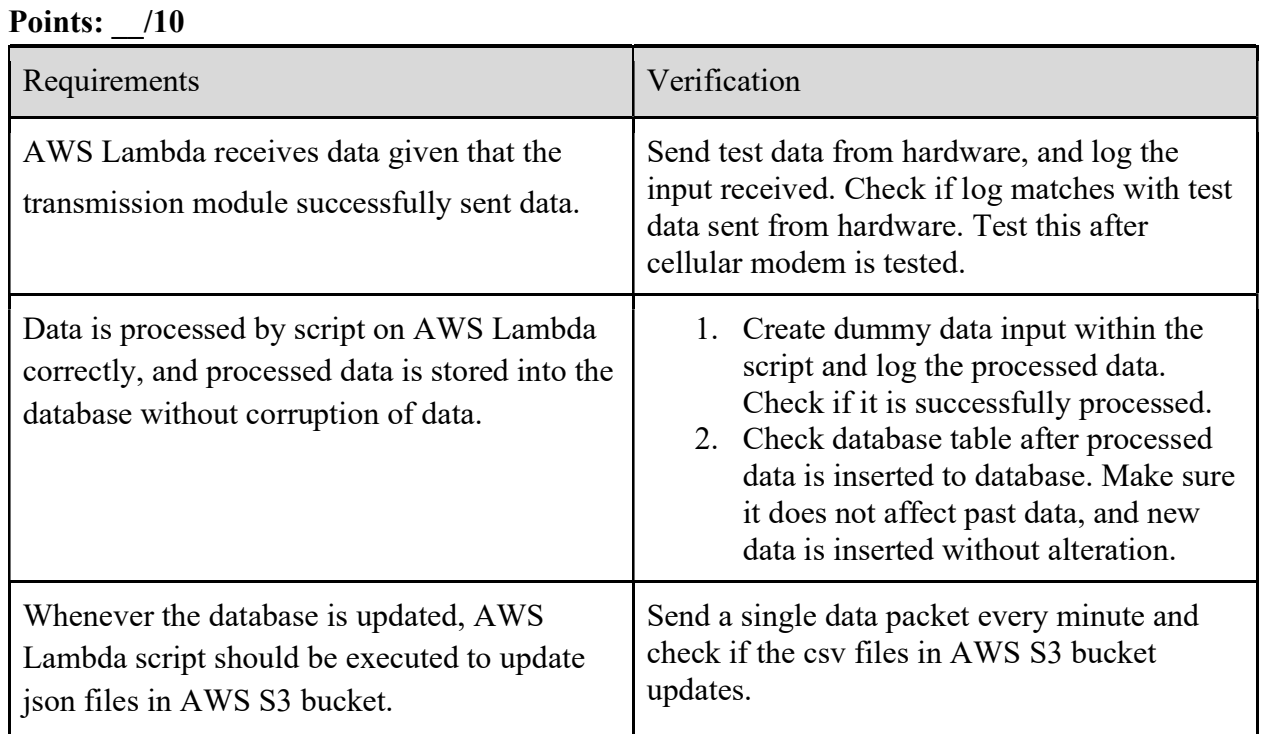

### Table 10. RV table for website

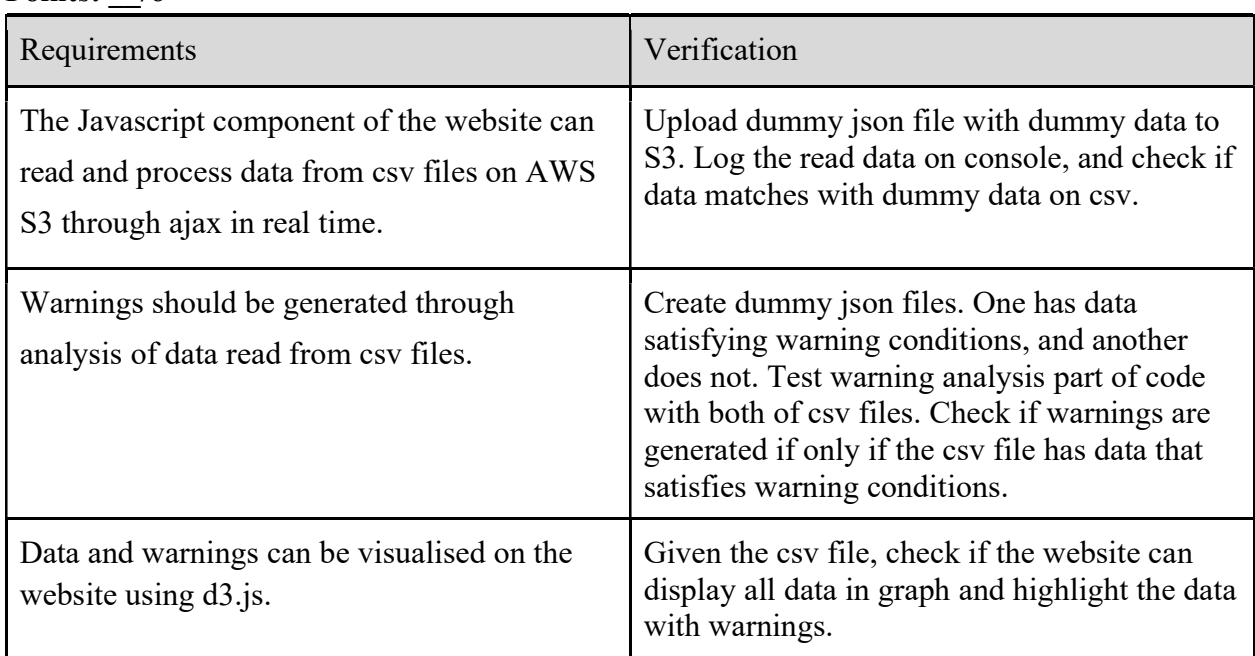

#### Points: /6